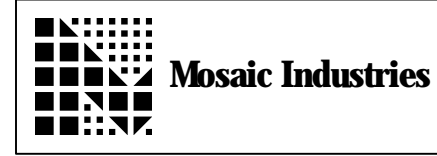

## **Summary**

The following explains what an  $I^2C$  bus protocol is. Included is the software program showing how the  $I^2C$ bus communicates with a Signetics PCR8573 clock/calendar chip.

## **Description**

The  $I^2C$  bus protocol is a two-way, two-wire communication format used by the 8088 microcontroller family and many peripheral devices. One of the two lines (the SDA line) is a bi-directional serial data line and the other line (the SCL line) is a master controlled clock line. It is usually necessary to pull both lines high with resistors. A start signal (a falling SDA edge while SCL is high) initiates the serial data transmission, and after each transmission of eight bits the receiver sends an acknowledge bit to the transmitter. The stop signal is a rising edge of SDA while SCL is high. In general the first byte after the start signal is the slave address of the device being accessed by the master. The second word is either a

mode word that comprises an instruction, or a data byte from a slave device. Subsequent words are data bytes.

The following application uses pins PA6 and PA7 of Port A on the QED board as  $1<sup>2</sup>C$  bus masters to communicate with a Signetics PCF8573 clock/calendar chip. Several important operations include reading and writing the clock/calendar's time and alarm registers, and setting and resetting various flags. High level routines such as RESET.CLOCK which sets the clock's time, and MINUTE.ALARM which sets the clock/calendar's COMP flag after a minute has elapsed, demonstrate useful functions that make use of lower level driver routines that send and receive bytes and acknowledge signals. Many of the driver routines, such as GET.WORD, SEND.WORD, and INIT.COM can be used in communicating with any device that employs the I<sup>2</sup>C protocol.

\ I2C DRIVER CODE AND CLOCK/CALENDAR APPLICATION -- MOSAIC INDUSTRIES 7/5/94 HEX<br>0000 4 DP X!<br>0000 5 NP X!<br>3000 F VP X! 0000 4 DP X!  $\setminus$  Set 32K definitions area on page 4 0000 5 NP X!  $\setminus$  Set 32K name area on page 5. 3000 F VP X!  $\setminus$  4K variable area on page 15.<br>4000 F 7FFF F IS.HEAP  $\setminus$  16K heap on page 15.  $\setminus$  16K heap on page 15. ANEW I2CDRIVER 6 WIDTH ! 0 TRACE ! **HEX**<br>0080 CONSTANT SDA. MASK  $\rightarrow$  P7 will be the data line. SET. BITS and \ CLEAR.BITS only use lower byte, but routines \ like GET.ACKNOWLEDGE do an AND followed  $\setminus$  by a BOOLEAN, so the high byte has to be 00. 0040 CONSTANT SCL. MASK  $\setminus$  P6 will be the clock line.<br>PORTA 2CONSTANT I2CPORT  $\setminus$  PORTA will be  $\setminus$  PORTA will be the I2C port. PORTA. DIRECTION 2CONSTANT I2CPORT. DIRECTION \ PORTA. DIRECTION will be dir. addr.<br>0 CONSTANT NOERROR \ No error flag signal. 0 CONSTANT NOERROR  $\sim$  No error flag signal.<br>-1 CONSTANT ISERROR  $\sim$  Error flag signal.  $\setminus$  Error flag signal.

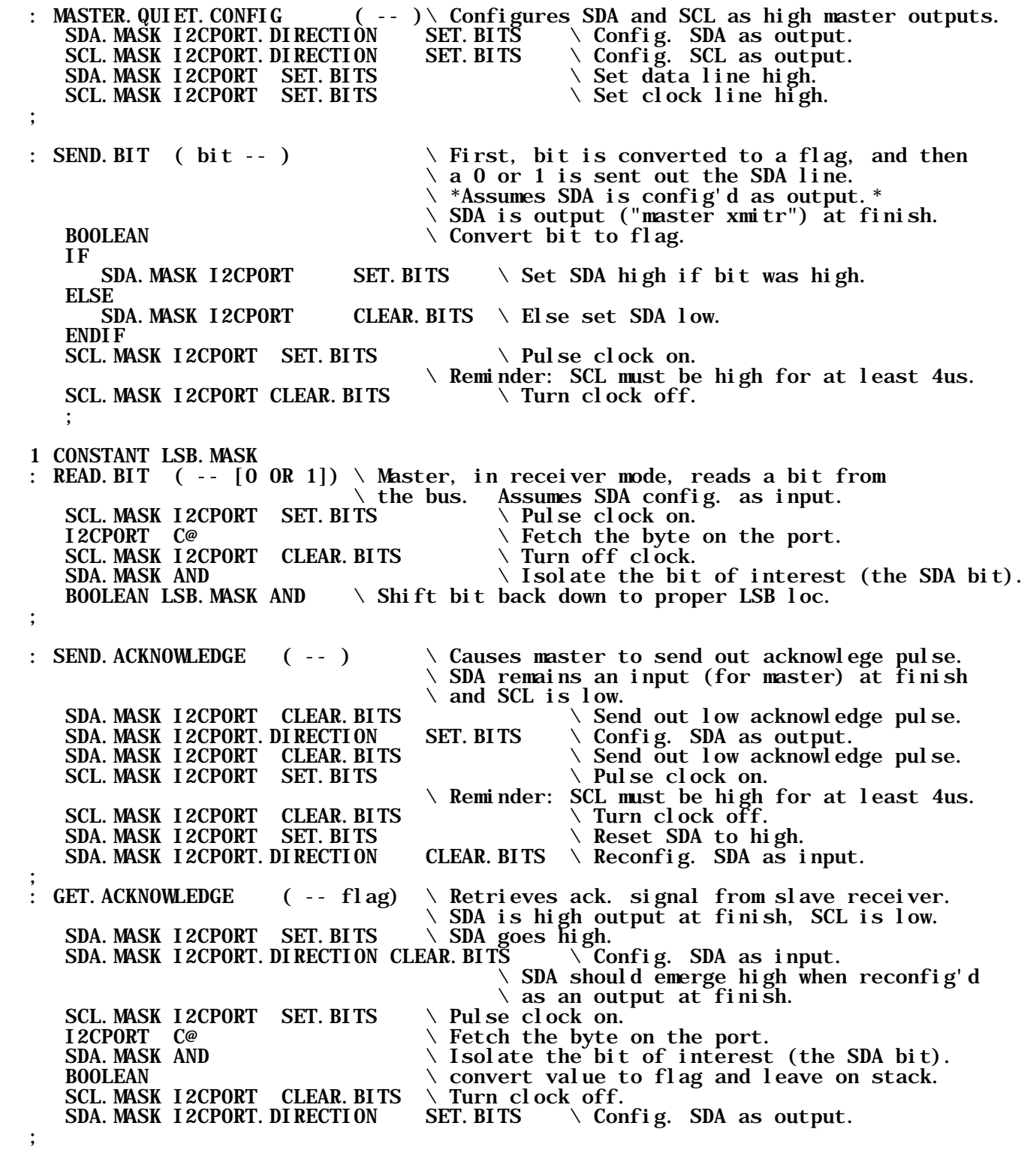

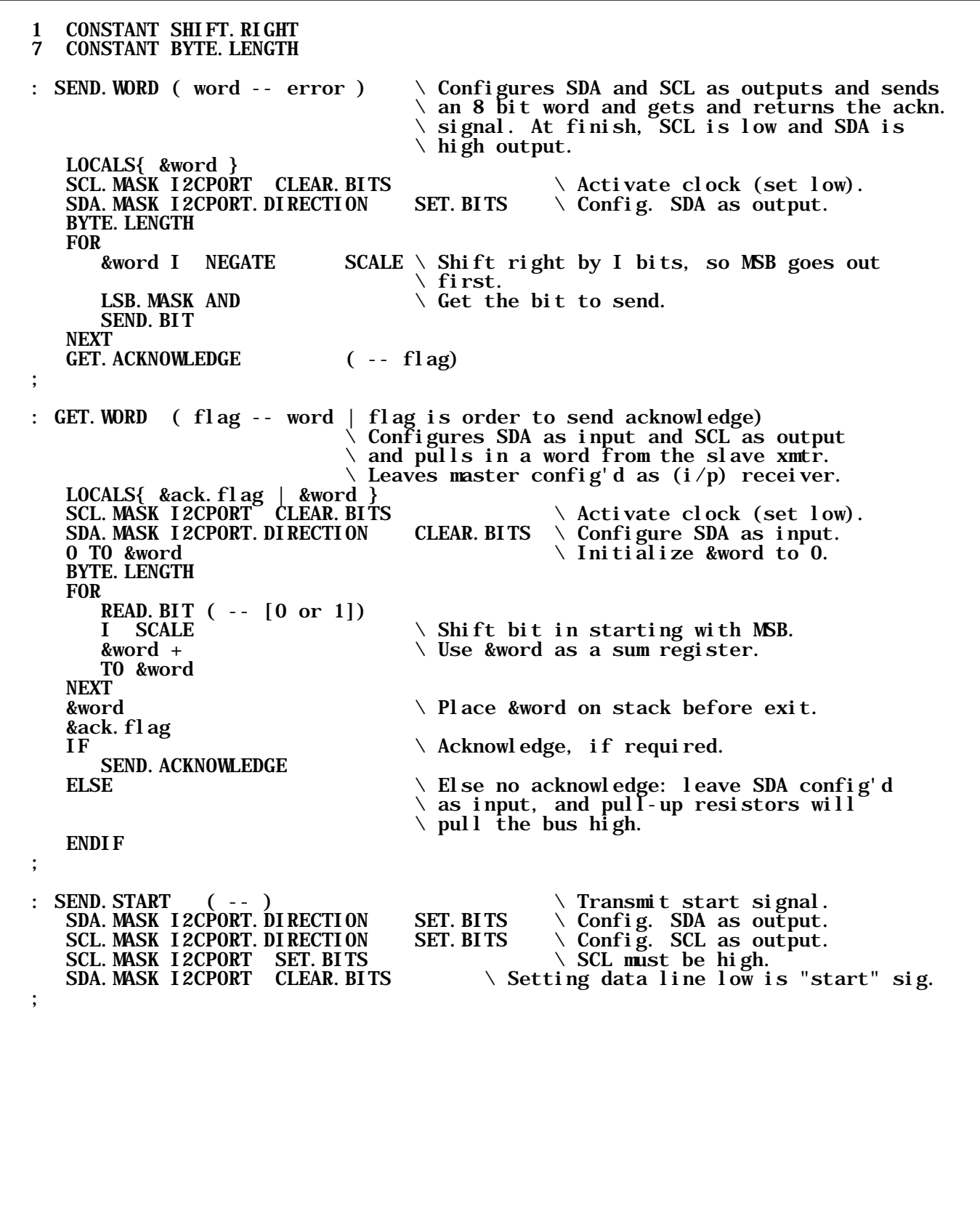

: SEND. STOP ( -- ) \ Transmit stop signal.<br>SCL. MASK I2CPORT SET. BITS \ Set clock to high. SCL. MASK I 2CPORT SET. BITS  $\setminus$  Set clock to high.<br>SDA. MASK I 2CPORT SET. BITS  $\setminus$  Set data line high SDA. MASK I2CPORT SET. BITS  $\setminus$  Set data line high.<br>SDA. MASK I2CPORT. DIRECTION SET. BITS  $\setminus$  Make su  $\setminus$  Make sure SDA is an output. ; 00D0 CONSTANT DEV. 1. ADDR  $\searrow$  DEV. 1. ADDR includes 0=r/w 1 CONSTANT DEV. 1<br>: COMM INIT ( device#\R/W -- error )  $\setminus$  Addresses device, ret. 0 if no err.  $\setminus$  R/W can be 0 or 1, or a flag. LOCALS{ &r/w }<br>&r/w BOOLEAN &r/w BOOLEAN TO &r/w \ Ensures &r/w is a flag<br>\ CHECK.BUS \ \ Normally you would need  $\setminus$  Normally you would need to wait for the bus \ to clear before initiating communication. CASE  $\setminus$  Transform device# to device address. DEV.1 OF DEV.1.ADDR NOERROR ENDOF CR ." Invalid device" DROP ISERROR **ENDCASE**<br>**I**F  $\setminus$  If error, set error flag before ending. ISERROR<br>ELSE  $\setminus$  Else go ahead and send the word.  $&\r x\}/w$  - ( device. address -- device. word ) \ The byte sent to the slave needs to have the last  $\setminus$  bit signal read or write. Since &r/w is a flag \ (0 or -1) it is subtracted so that 1 is \*added\*  $\setminus$  if the flag is set. SEND. START<br>SEND. WORD  $\setminus$  Sends device word, which is on the top of the stack. IF  $\setminus$  If error ocurred in SEND. WORD,<br>ISERROR  $\setminus$  Put the error flag on the stac  $\setminus$  Put the error flag on the stack before ending ELSE<br>NOERROR  $\setminus$  Clear error flag if no error. ENDIF ENDIF ; 1 CONSTANT RD. MODE  $\setminus$  RD. MODE is not a flag (i.e. it should not be -1) 0 CONSTANT WR. MODE<br>00 CONSTANT ACC. TIME. MODE. WORD 00 CONSTANT ACC.TIME.MODE.WORD  $\setminus$  Mode word used to access time register.<br>04 CONSTANT ACC.ALRM MODE.WORD  $\setminus$  Mode word used to access alarm register 04 CONSTANT ACC.ALRM.MODE.WORD \ Mode word used to access alarm register.<br>: SET.CLK.REGISTER ( months\days\minutes\hours\mode.word\device# -- error ( months\days\minutes\hours\mode.word\device# -- error )  $\setminus$  Writes to either the alarm register or the time  $\setminus$  register, depending on the mode.word. WR. MODE  $\setminus$  Set write mode. COMM.INIT

IF \ If there is an error, ISERROR  $\qquad \qquad \setminus$  Put error flag on the stack before finish.<br>ELSE  $\qquad \qquad \setminus$  Else continue. ELSE \ Else continue. SEND. WORD  $\setminus$  The mode word is the next word on the stack.<br>IF ISERROR \ If error,<br>ISERROR \ Set error  $\setminus$  Set error flag ELSE **SEND. STOP** &device.num RD.MODE COMM.INIT IF ISERROR ELSE<br>ACK. SET. FLG  $\setminus$  Flag tells GET. WORD to send ack. to slave xmtr. GET.WORD **ACK. SET. FLG** GET.WORD ACK. SET. FLG GET.WORD ACK. CLR. FLG GET.WORD NOERROR ENDIF ENDIF ENDIF **SEND. STOP** ; 20 CONSTANT RST.PRES.MODE.WORD 30 CONSTANT TIM.ADJS.MODE.WORD 40 CONSTANT RST. NODA. MODE. WORD 50 CONSTANT SET. NODA. MODE. WORD 60 CONSTANT CLR.COMP.MODE.WORD : ONE.WORD.INSTR ( modeword\device# -- err) \ Many different commands can \ be issued with one mode word. ONE.WORD.INSTR \ is a general Forth word that executes such  $\setminus$  commands, such as clearing the COMP flag, \ for example. WR. MODE  $\setminus$  Set write mode. COMM INIT  $\setminus$  If there is an error,<br>ISERROR  $\setminus$  Put error flag on the ISERROR  $\setminus$  Put error flag on the stack before finish.<br>ELSE  $\setminus$  Else continue.  $\setminus$  Else continue. SEND. WORD IF ISERROR ELSE NOERROR ENDIF ENDIF **SEND. STOP** ;

```
I<sup>2</sup>C Bus
```

```
: SHOW.TIME ( hours\minutes\days\months\error -- ) \ Calendar outputs
                              \ are in binary coded decimal, so the desired
                             \setminus decimal time appears when they are displayed
                             \setminus in hex.
IF
   CR ." Error found."
ELSE
   CR ." Time is: "
   . ." months: "
   . ." days: "
   SWAP
   . ." hours: "
        minutes"
ENDIF
;
MASTER. QUIET. CONFIG \setminus Set up a quiet (non-busy) bus.
7 CONSTANT MONTHS<br>5 CONSTANT DAYS
  5 CONSTANT DAYS
31 CONSTANT MINUTES
11 CONSTANT HOURS
  RESET. CLOCK ( -- error) \ Loads in MONTHS: DAYS: MINUTES: HOURS as the time.
MONTHS
DAYS
MINUTES
HOURS
ACC. TIME. MODE. WORD
DEV.1
SET. CLK. REGISTER
;
ANEW TST. ROUTINES
: REVERSE. STACK. TIME ( r1\r2\r3\r4 -- r4\r3\r2\r1 )SWAP
   ROT
   3 ROLL
;
```
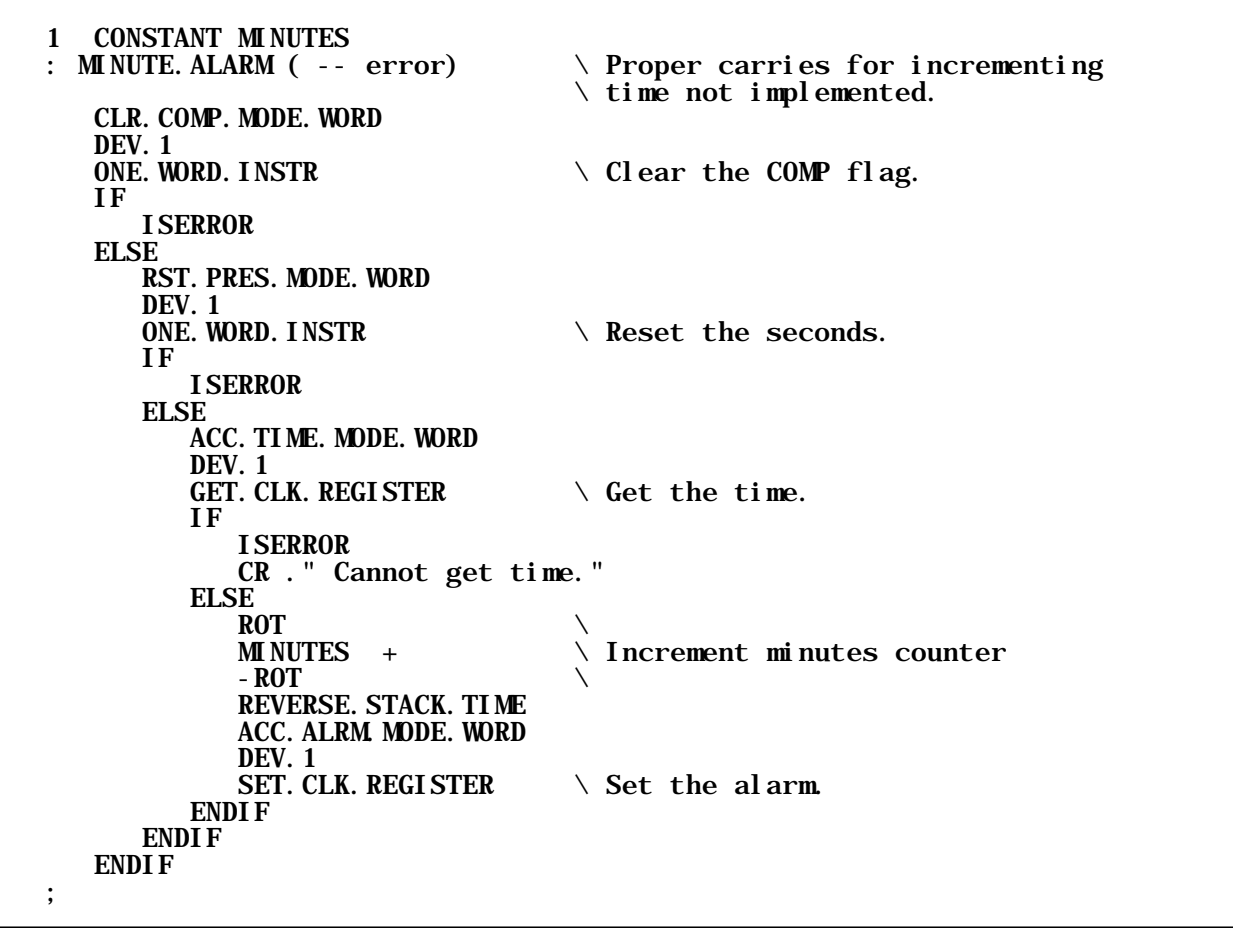

The information provided herein is believed to be reliable; however, Mosaic Industries assumes no responsibility for inaccuracies or omissions. Mosaic Industries assumes no responsibility for the use of this information and all use of such information shall be entirely at the user's own risk.

## **Mosaic Industries**<br>A 94560 Telephone: (510) 790-8222

**5437 Central Ave Suite 1, Newark, CA 94560 Telephone: (510) 790-8222 Fax: (510) 790-0925**